The copy filmed here has been reproduced thenks to the generosity of:

Univarsity of Toronto Library

The images appearing here are the best quality possible considering the condition and legibility of the original copy and in keeping with the filming contract specifications.

Original copies in printed paper covers are filmed beginning with the front cover and ending on the last page with e printed or illustrated impression, or the back cover when eppropriate. All other original copies are filmed beginning on the first page with a printed or illustreted impression, and ending on the last page with a printed or illustrated impression.

The last recorded frame on each microfiche shall contain the symbol  $\rightarrow$  (meaning "CON-TINUED"), or the symbol  $\nabla$  (meaning "END"), whichever applies.

Maps, plates, charts, etc.. may be filmed at different reduction retios. Those too large to be entirely included in one exposure are filmed beginning in the upper left hand corner, left to right and top to bottom, as many frames as required. The following diagrams iiiustrate the method:

L'exempleire filmé fut reproduit grâce à le générosité de:

Univaraity of Toronto Library

Les images suivantes ont été reproduites avec le plus grand soin, compte tenu de la condition et de la netteté de l'exempiaire filmé, et en conformité avec les conditions du contrat de filmage.

Les exemplaires originaux dont la couverture en papier est imprimée sont filmés en commençant par le premier plat et en terminant solt par la dernière page qui comporte une empreinte d'impression ou d'illustration, soit par le second plat, salon le cas. Tous les autras exemplaires originaux sont filmés en commençant par la première page qui comporte une empreinte d'Impression ou d'illustration et en terminant per le dernière page qui comporte une telle empreinte.

Un dee symboles suivants apparaftra sur la dernière image de chaque microfiche, seion le cas: le symbole - signifie "A SUIVRE", le symbole V signifie "FIN".

Les cartes, pienches, tableeux, etc., peuvent être filmés è des taux de réduction différents. Lorsque le document est trop grand pour être reproduit en un seul cilché, il est filmé à partir de l'angle supérieur gauche, de gauche è droite. et de haut en bas, en prenant le nombre d'images nécessaire. Les diagrammes suivants iliustrent ia méthode.

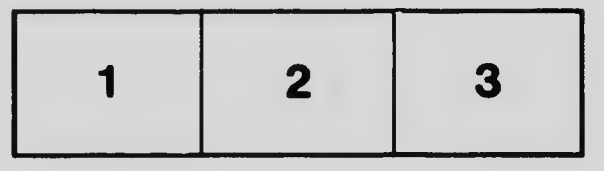

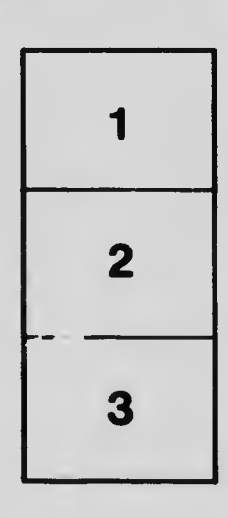

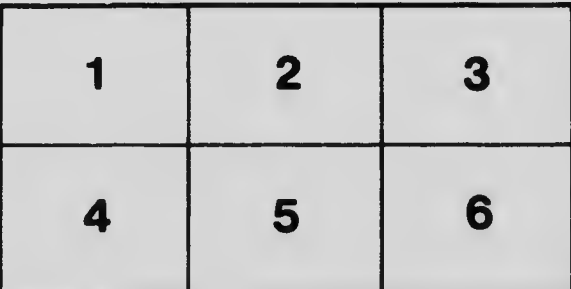